## **INSTRUCTIONS FOR COMPLETING NOTICE OF FILING**

## **HEADING:**

- a. Choose the county in the drop down box below the first blank. This is where you arefiling the Petition.**This must be the county in which you are living.**
- b. Enter your name. You are thepetitioner.
- c. The clerk of the district court will give you a case number when you file the Petition. You must include the case number on any papers youfile.

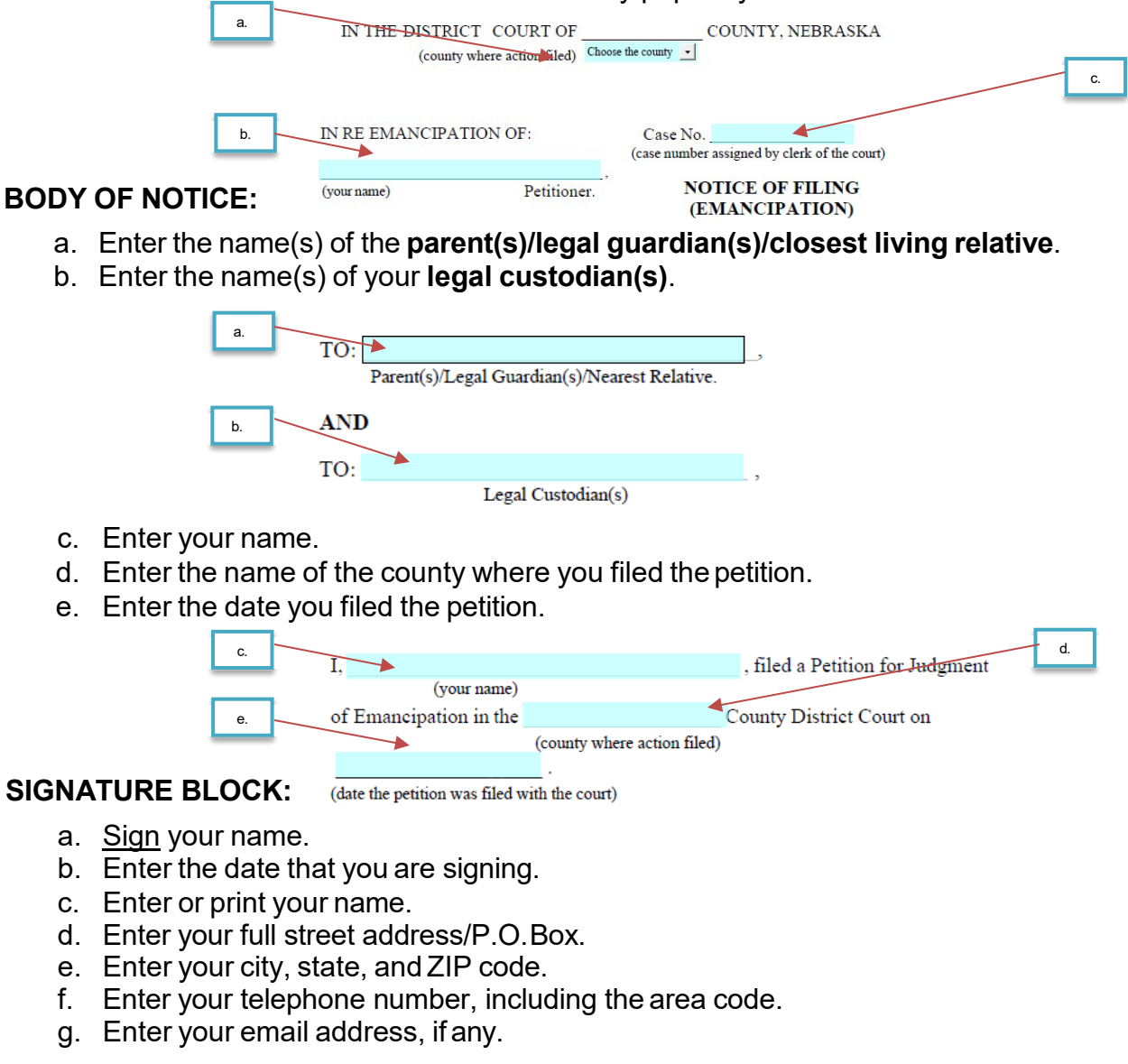

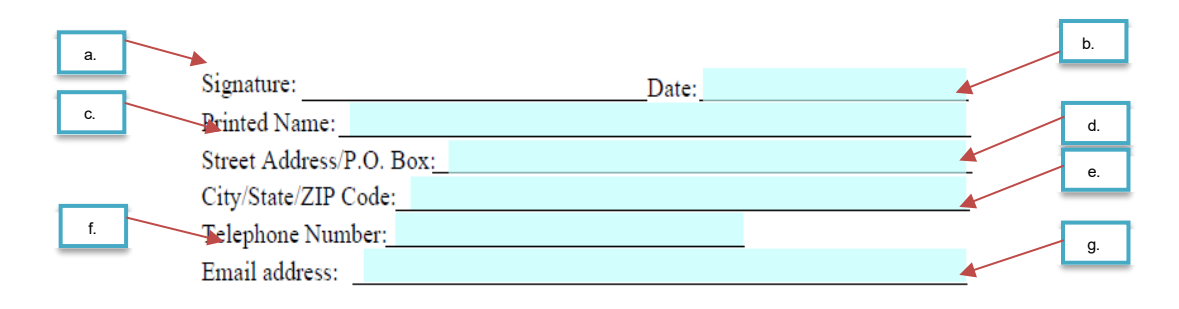